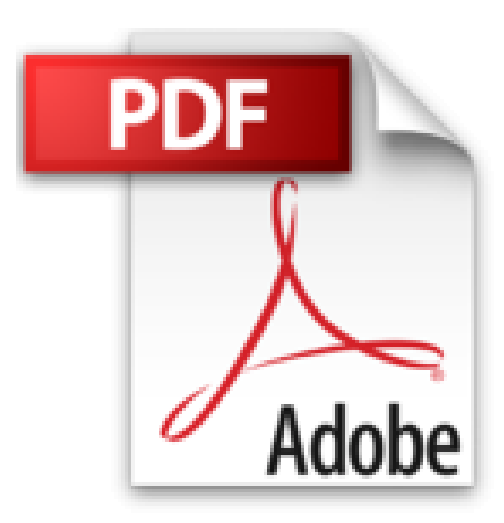

# **iPhone 6 et 6 Plus pour les Nuls**

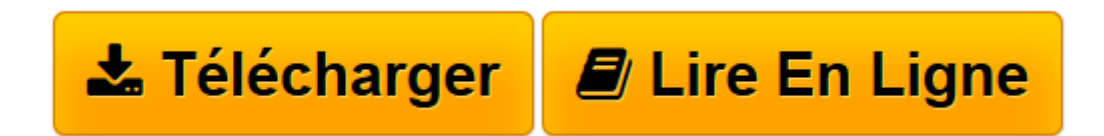

[Click here](http://bookspofr.club/fr/read.php?id=2754067914&src=fbs) if your download doesn"t start automatically

# **iPhone 6 et 6 Plus pour les Nuls**

Edward C. BAIG, Bob LEVITUS

**iPhone 6 et 6 Plus pour les Nuls** Edward C. BAIG, Bob LEVITUS

**[Télécharger](http://bookspofr.club/fr/read.php?id=2754067914&src=fbs)** [iPhone 6 et 6 Plus pour les Nuls ...pdf](http://bookspofr.club/fr/read.php?id=2754067914&src=fbs)

**[Lire en ligne](http://bookspofr.club/fr/read.php?id=2754067914&src=fbs)** [iPhone 6 et 6 Plus pour les Nuls ...pdf](http://bookspofr.club/fr/read.php?id=2754067914&src=fbs)

344 pages Extrait Extrait de l'introduction

Chaque fois qu'Apple sort une nouvelle version de son iPhone, le tapage médiatique est faramineux. Nous présumons toutefois que vous n'avez pas acheté ce livre pour lire d'autres anecdotes sur le lancement d'un nouvel iPhone, mais pour exploiter au mieux ce remarquable appareil.

Notre but est de vous fournir ces informations techniques avec grâce et légèreté. Nous espérons bien que votre iPhone 6 ou 6 Plus vous plaira. Nous espérons aussi que vous prendrez plaisir à nous lire.

## À propos de ce livre

La collection Pour les Nuls repose sur le principe que des notions peuvent manquer au lecteur lorsqu'il aborde un domaine qui lui est tout nouveau, notamment lorsqu'il s'agit de technologies.

À l'instar de nombreux produits signés Apple, les iPhone 6 et 6 Plus sont magnifiquement conçus et leur utilisation est intuitive. Et, sans vouloir révéler des petits secrets qui n'ont pas à être divulgués en place publique, le fait est que vous n'aurez pas besoin de ce livre pour en savoir long sur les nombreuses fonctions et caractéristiques de l'iPhone.

Ce livre est toutefois bourré d'astuces utiles et d'autres petits trucs qui rendront votre smartphone encore plus sympa. C'est pourquoi vous le garderez sous la main et le consulterez fréquemment.

Les consentions utilisées dans ce livre

Revenons au sujet de ce livre : L'iPhone 6 et 6 Plus pour les Nuls abonde de puces (typographiques, pas celles du chien) et d'illustrations. Les adresses Web ont droit à une typographie spéciale, comme celle-ci.

Nous avons aussi placé çà et là quelques encadrés, dont la lecture n'est pas indispensable - mais quel livre l'est ? -, mais qui, nous l'espérons, vous permettront de mieux comprendre certains sujets. Surtout, nous nous sommes efforcés de recourir à un minimum de jargon technique, en partant du principe, à quelques exceptions près, qu'il n'apporterait pas grand-chose.

### Comment ce livre est organisé

Voici une info inédite : la plupart des livres ont un début, un milieu et une fin, et il vaut mieux s'en tenir à cette structure. Sauf si vous faites partie de ces gens qui prennent un malin plaisir à révéler la fin d'un polar.

Il n'y a heureusement pas de chute renversante, à la fin de ce Pour les Nuls. Donc, et bien qu'il soit préférable de lire ce livre du début à la fin, nous ne vous en voudrons pas si vous le butinez de-ci, de-là. Cela dit, nous avons organisé L'iPhone 6 et 6 Plus pour les Nuls de la manière suivante, qui nous a semblé la plus pertinente.

#### Première partie : Faire connaissance avec l'iPhone

Dans ces premiers chapitres, vous ferez le tour de l'iPhone aussi bien à l'extérieur qu'à l'intérieur, et

apprendrez à activer ses systèmes de sécurité par code ou par empreinte digitale. Vous apprendrez aussi à tapoter sur son écran tactile virtuel, unique en son genre, à créer des dossiers et à afficher les notifications vous indiquant tout ce qui vous attend dans la journée.

Deuxième partie : L'iPhone mobile

S'il y a phone dans iPhone, c'est parce que c'est un téléphone. Cette deuxième partie est largement consacrée à toutes les manières d'envoyer et de recevoir des appels téléphoniques. Mais vous découvrirez aussi comment échanger du texte et des messages et utiliser des applications comme le Calendrier, l'Horloge, la Calculette ou le Dictaphone. Nous jetterons également un coup d'oeil à l'application Santé qui contient toutes les données relatives à votre personne. Présentation de l'éditeur

Ce tout nouveau smartphone d'Apple permet de naviguer confortablement sur Internet grâce à une version spécifique du navigateur Safari, de recevoir des emails en direct, de gérer des rendez-vous et d'écouter de la musique comme vous le feriez sur un iPod. L'iPhone est également capable de lire des vidéos et de filmer ou de photographier.

La navigation, entièrement tactile, s'effectue à l'aide de grosses icônes. Un clavier numérique tactile permet de composer les numéros ou les messages texte. Un module d'écriture prédictive permet d'accélérer la frappe. Cette nouvelle version embarque un nouveau module photo et vidéo qui ravira les derniers sceptiques. Ce téléphone regorge de trésors étonnants que ce livre va vous dévoiler un à un. Cette toute nouvelle édition traite des toutes nouvelles fonctionnalités apportées par la dernière version de son OS, iOS 8.

#### **Au programme :**

Découvrir l'iPhone 6, ses boutons et ses icônes Synchroniser l'iPhone et l'ordinateur SMS MMS and Co Calendrier Calculette et horloge S'y retrouver dans l'Apple Store Faire des photos et les classer Musique et vidéo sur l'iPhone Filmer des vidéos Créer et gérer des comptes de messagerie Internet et emails Bourse, météo et GPS Utiliser le module Face Time Géolocalisation Faites du sport avec votre iPhone Les réglages les plus fins Biographie de l'auteur Edward C.Baig est l'auteur du *Mac pour les nuls* et éditorialiste dans la rubrique Nouvelles technologies du célèbre journal *USA Today*.

Bob LeVitus est le spécialiste de l'univers Mac dans la collection " Pour les Nuls ", il est notamment l'auteur de *Mac OSX Snow Leopard pour les Nuls, Des applications iPhone incroyables pour les Nuls*. Il a écrit plus de 45 livres sur l'univers du Mac et est considéré aux États Unis comme l'un des gourous les plus éminents.

Download and Read Online iPhone 6 et 6 Plus pour les Nuls Edward C. BAIG, Bob LEVITUS #BD6K9AF15GR

Lire iPhone 6 et 6 Plus pour les Nuls par Edward C. BAIG, Bob LEVITUS pour ebook en ligneiPhone 6 et 6 Plus pour les Nuls par Edward C. BAIG, Bob LEVITUS Téléchargement gratuit de PDF, livres audio, livres à lire, bons livres à lire, livres bon marché, bons livres, livres en ligne, livres en ligne, revues de livres epub, lecture de livres en ligne, livres à lire en ligne, bibliothèque en ligne, bons livres à lire, PDF Les meilleurs livres à lire, les meilleurs livres pour lire les livres iPhone 6 et 6 Plus pour les Nuls par Edward C. BAIG, Bob LEVITUS à lire en ligne.Online iPhone 6 et 6 Plus pour les Nuls par Edward C. BAIG, Bob LEVITUS ebook Téléchargement PDFiPhone 6 et 6 Plus pour les Nuls par Edward C. BAIG, Bob LEVITUS DociPhone 6 et 6 Plus pour les Nuls par Edward C. BAIG, Bob LEVITUS MobipocketiPhone 6 et 6 Plus pour les Nuls par Edward C. BAIG, Bob LEVITUS EPub **BD6K9AF15GRBD6K9AF15GRBD6K9AF15GR**